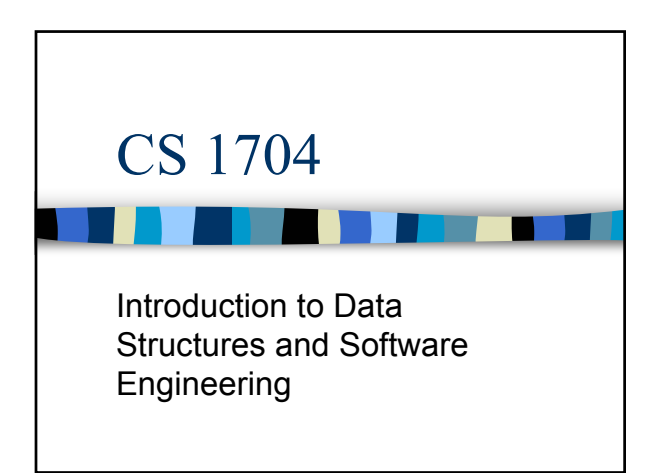

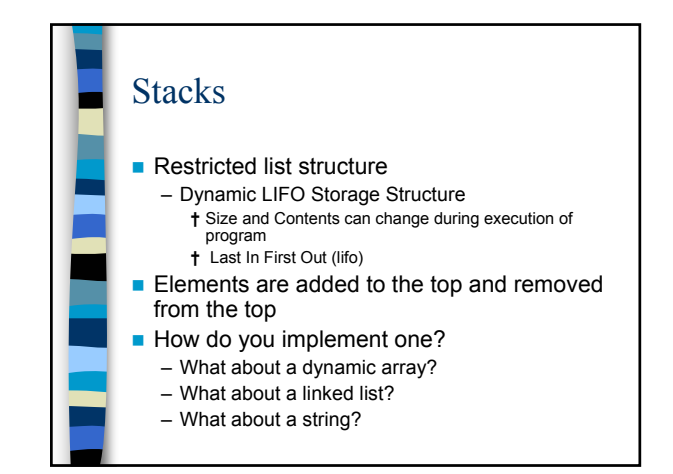

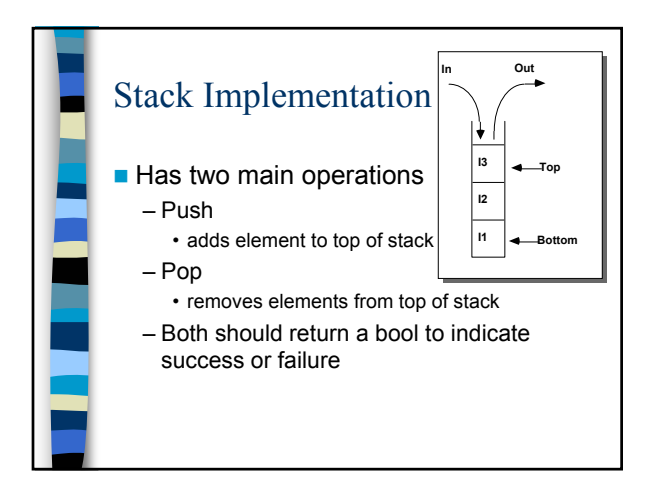

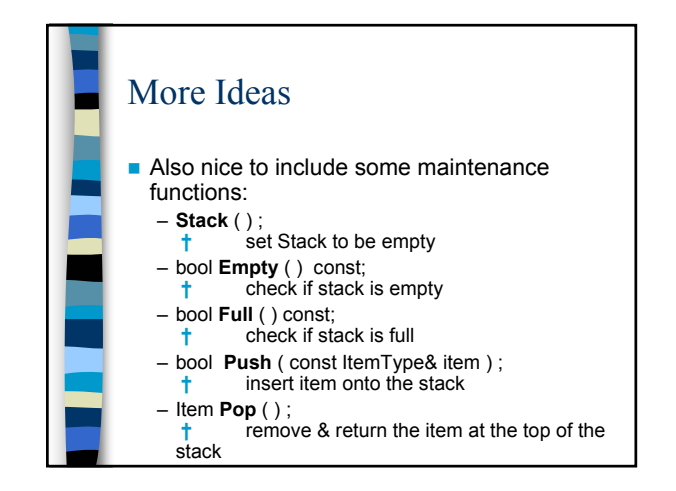

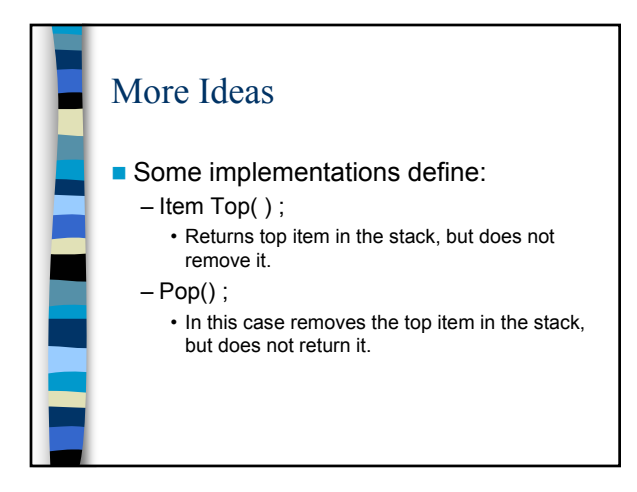

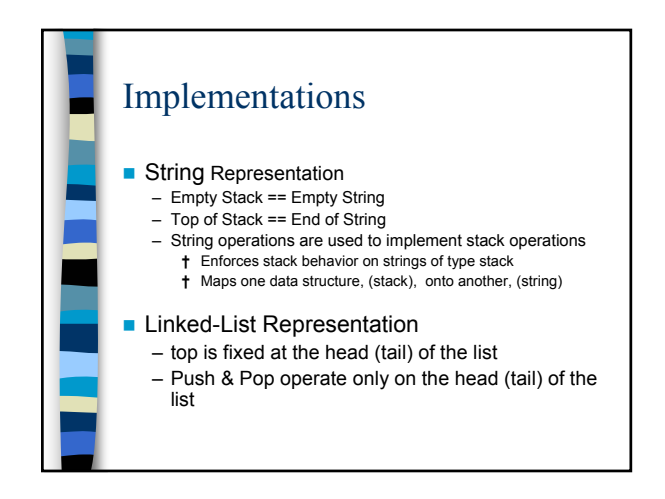

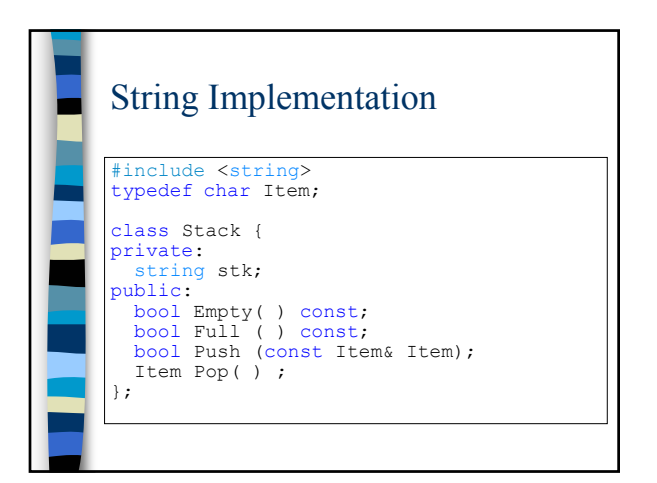

## String Implementation #include "Stack.h" using namespace std; bool Stack::Empty( ) const { return ( stk.empty() ); } bool Stack::Full( ) const { return( $stk.length() == stk.max size()$ ); }

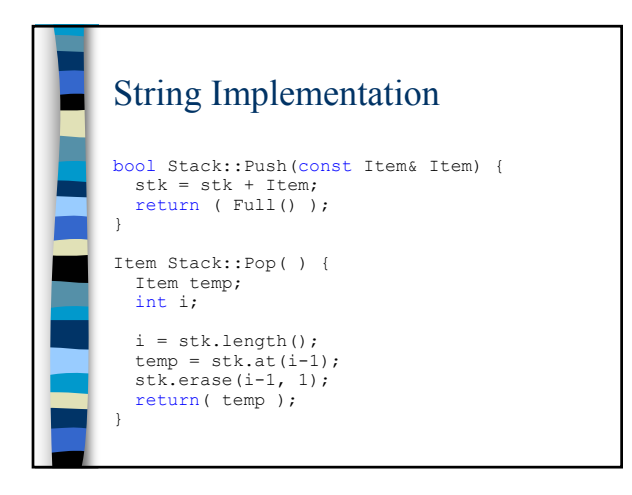

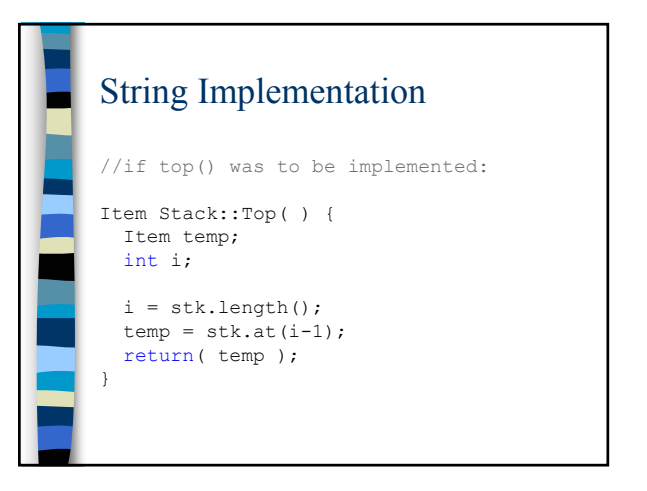

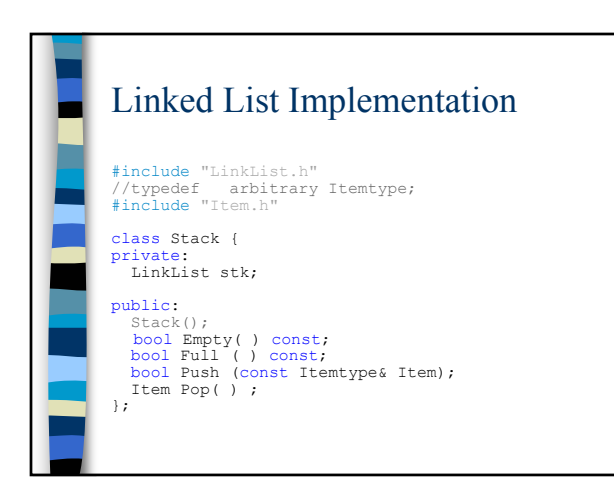

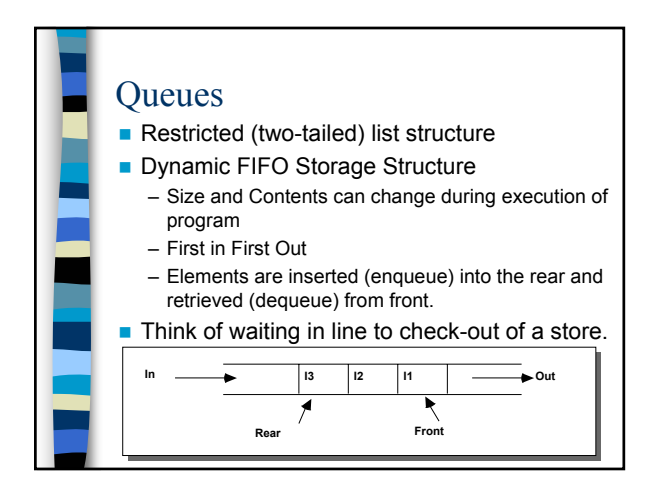

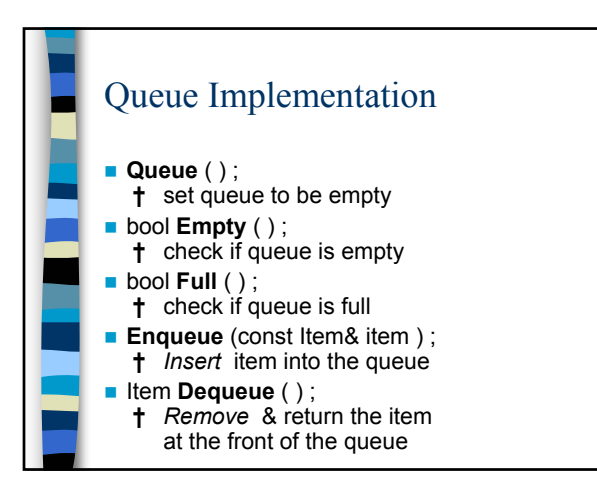

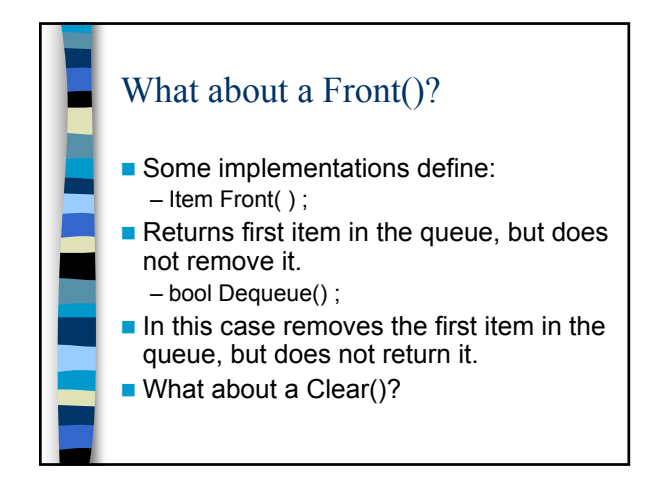

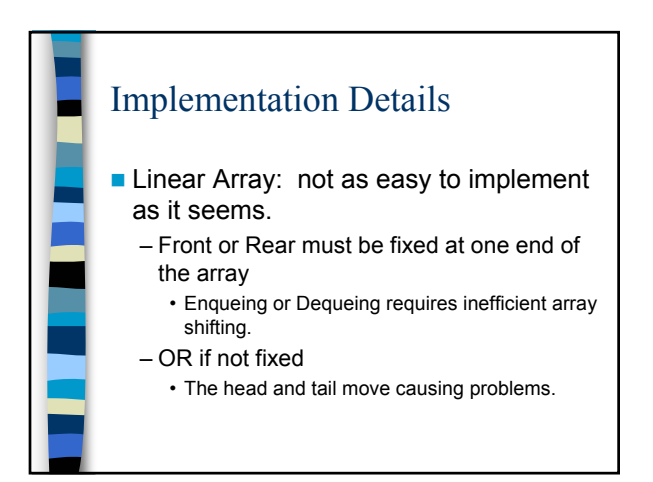

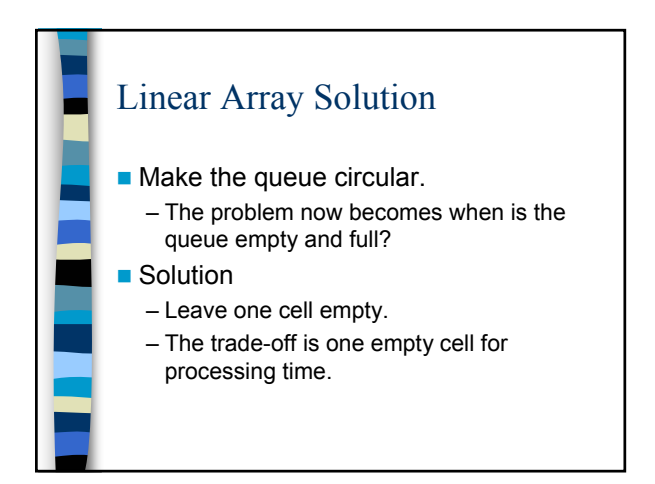

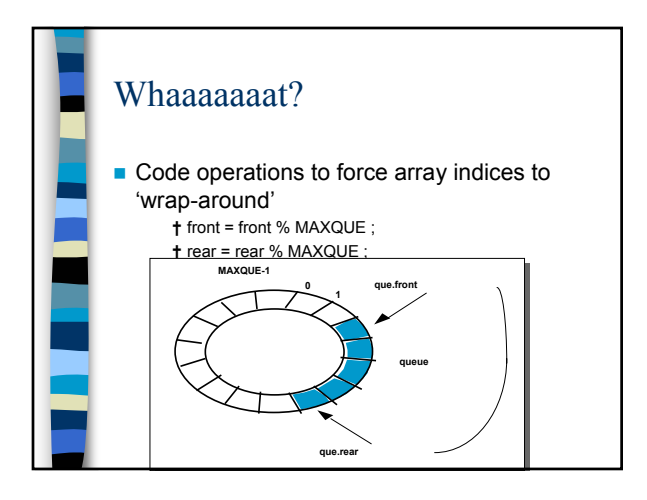

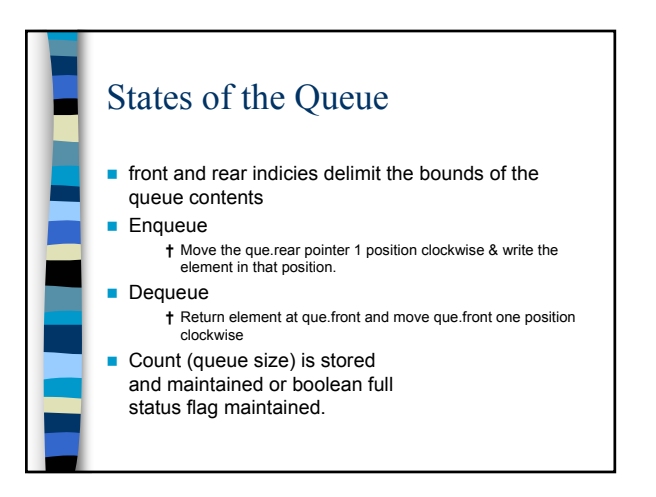

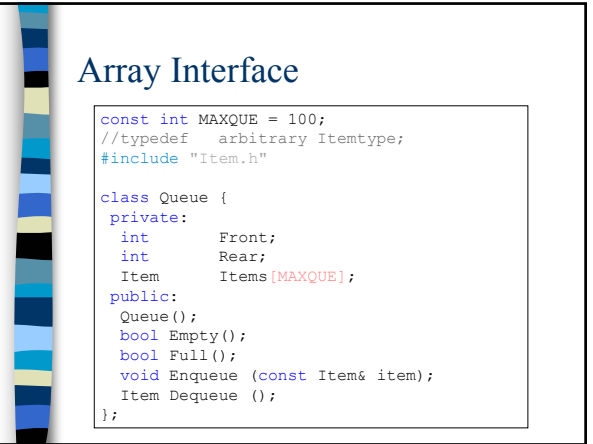

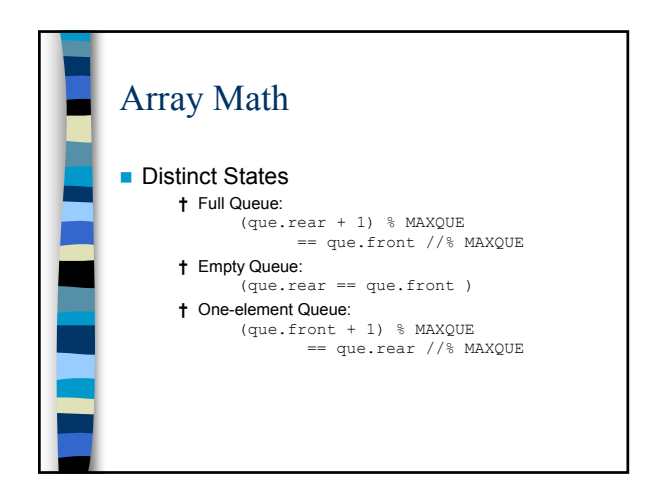

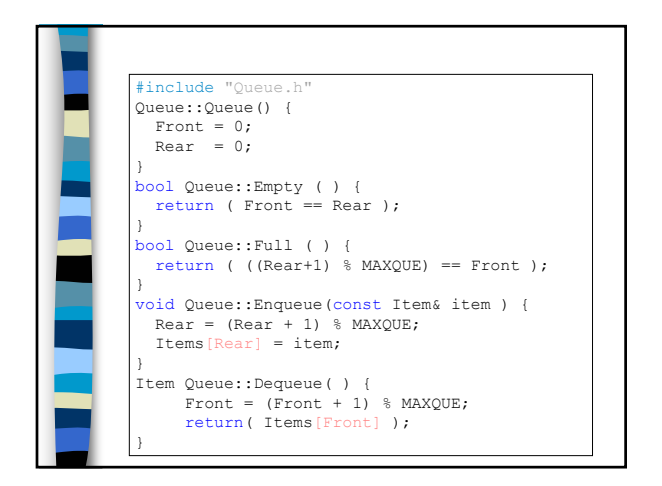

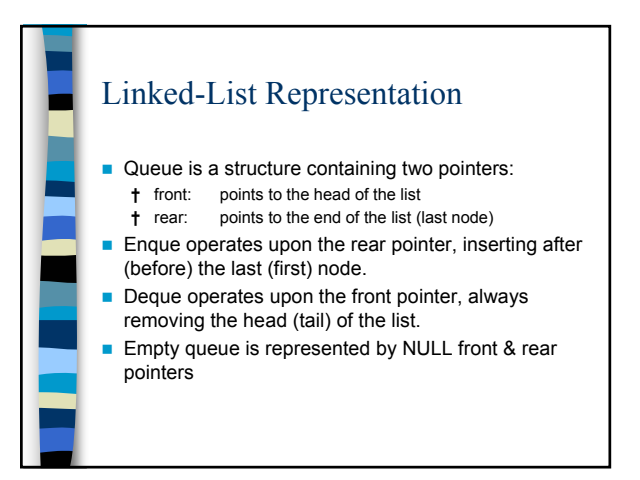

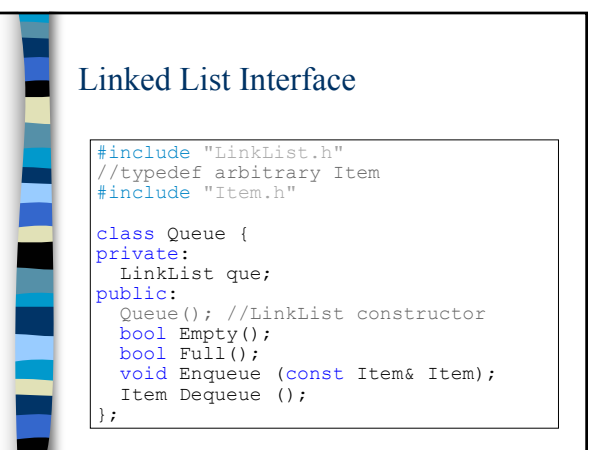

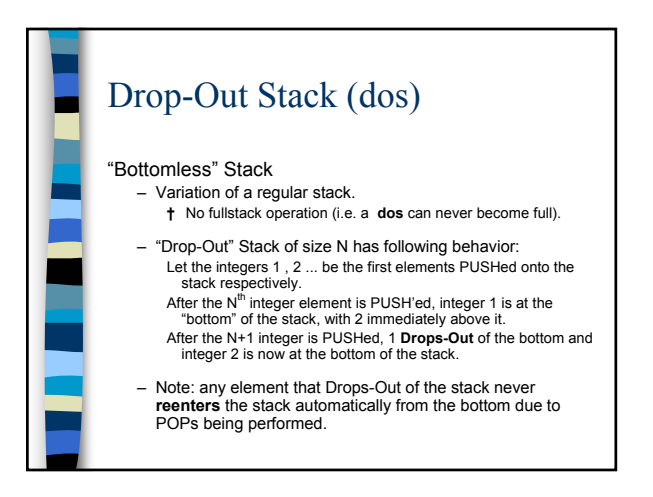

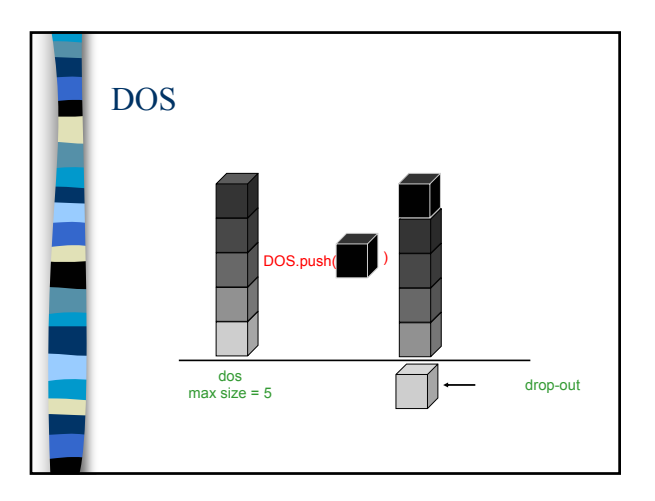

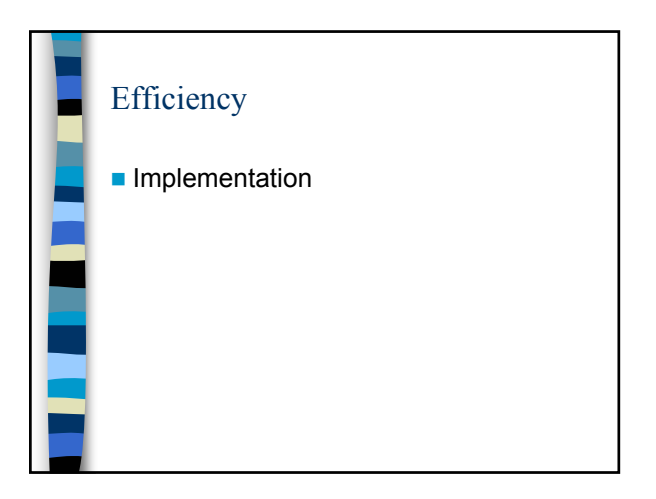

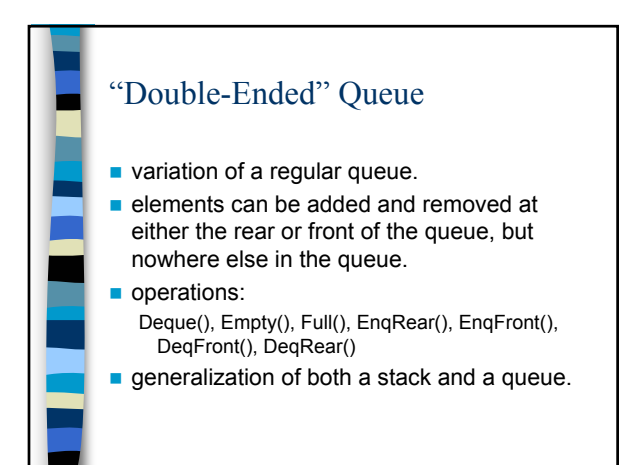

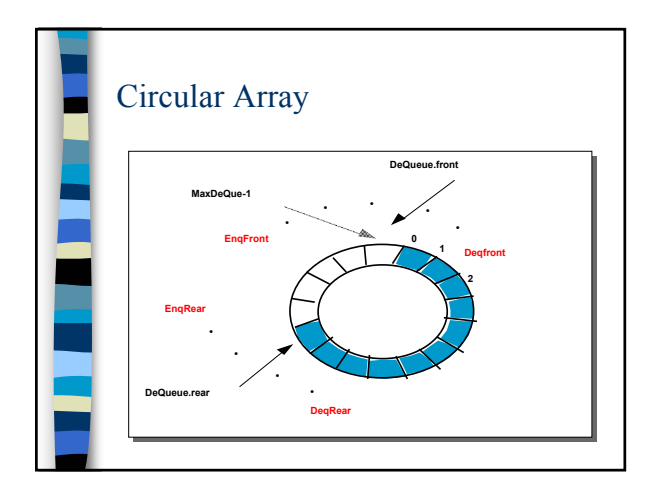

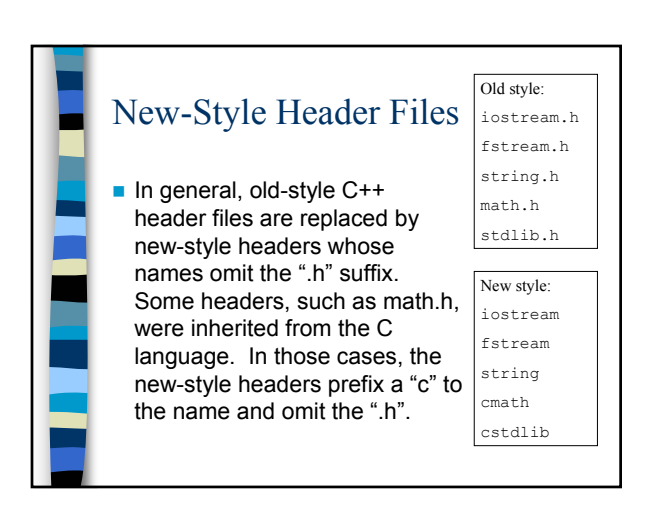

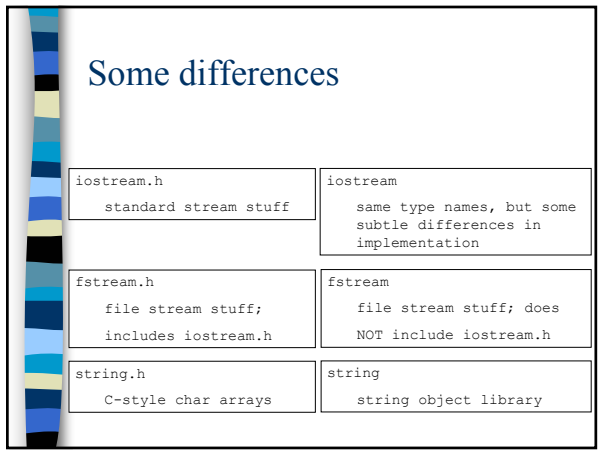

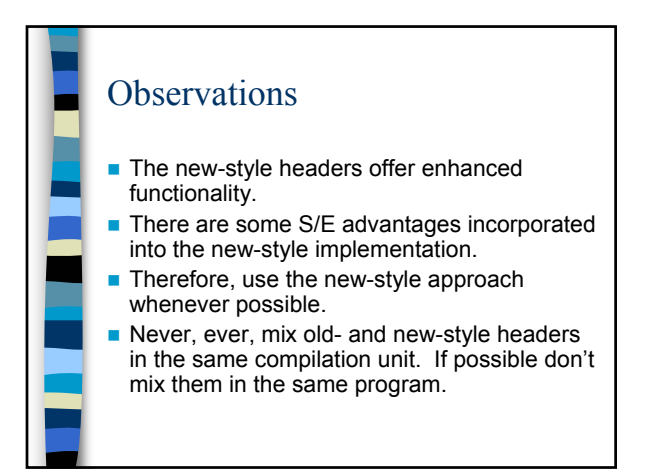

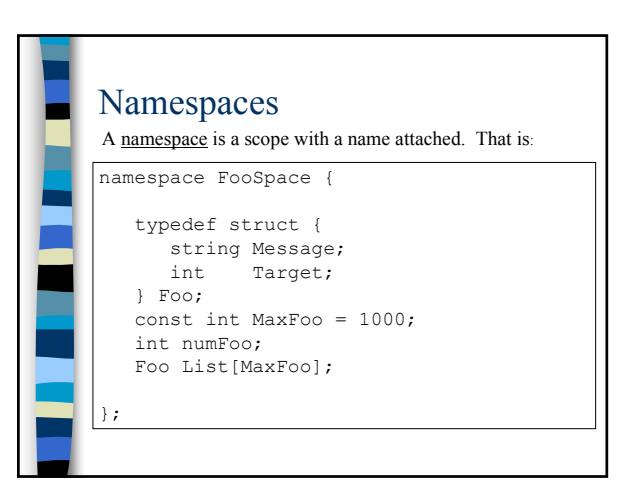

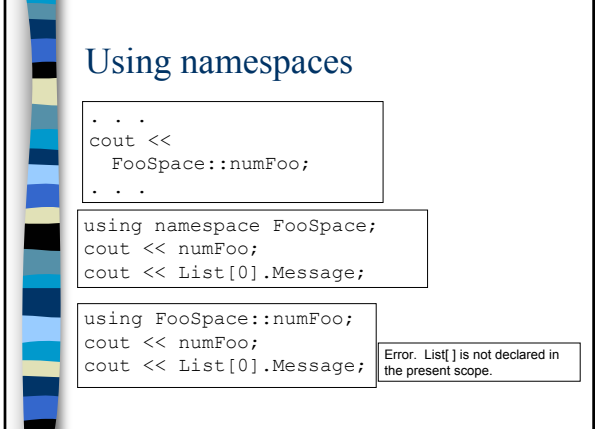

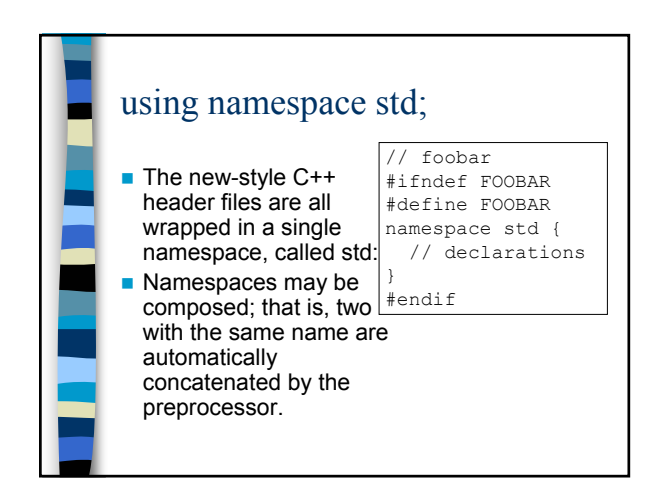

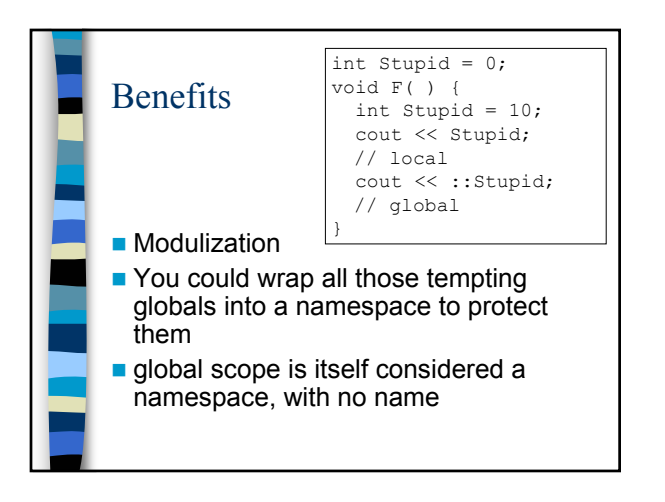